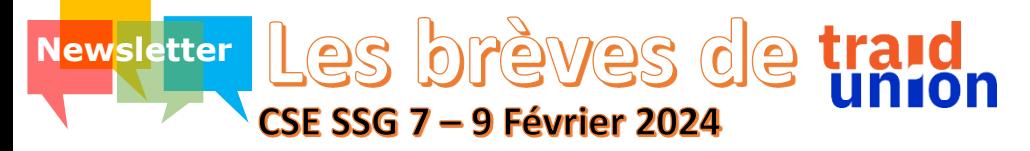

## Immobilier Bordeaux

*Les élus ont donné un avis favorable au projet de nouveau bâtiment Bordeaux SPI qui permettra de rassembler les salariés de SSG et de ConnectivIT, sur un site aux normes actuelles de l'immobilier Sopra Steria.*

*L'accessibilité du nouveau bâtiment sera relativement similaire aux sites actuels (hormis celui de Talence).*

*Des réserves ont été émises sur la nécessité d'un local de repos, d'un local d'allaitement et d'une infirmerie, de places de parking suffisantes……*

#### Télétravail

*9100 Salariés ont bénéficié, en moyenne et par mois, du télétravail en 2023. La Direction rappelle que la déclaration du télétravail ne peut être rétroactive mais au contraire, doit être anticipée sur les 3 prochains mois glissants. C'est la garantie de ne pas perdre l'indemnité mensuelle de 20 euros pour au moins 1 jour de télétravail déclaré.*

*Ça se passe sur l'application MyHR 4You ([https://4you.is.soprasteria.com/\)](https://4you.is.soprasteria.com/)*

*Pour mémoire, il existe différentes natures de journées de télétravail :*

*- Régulier : jusqu'à 2, voire 3 jours par semaine. A planifier sur 3 mois dans MyHR 4You. Sa mise en place nécessite l'accord de la hiérarchie. Donne droit à 20€ d'indemnité mensuelle si au moins 1 jour a été planifié dans le mois, ainsi qu'à un remboursement de 50% plafonné à 150€ pour l'équipement au domicile .*

*- Occasionnel : comme son nom l'indique, le salarié peut demander occasionnellement à télétravailler. Ne donne pas droit à indemnité.*

*- Exceptionnel : n'est plus accessible au salarié depuis le 1/12/2021.*

*Lors de déménagements ou de fermetures de site, la prise en compte du télétravail exceptionnel avec l'indemnité peut être mise en place par la Direction et par elle seule. - Médical : Sur prescription médicale, planifié entre le salarié et le manager et saisi par*

*l'assistante.*

*Toutes les informations sont disponibles sur F2F : [Télétravail](https://steria.sharepoint.com/sites/intra_ssg_fr_hr/SitePages/T%C3%A9l%C3%A9travail.aspx)*

#### Entretiens RH

*Une majorité des élus ont alerté sur les entretiens d'évaluation qui ne se déroulent pas partout correctement, situation pouvant entrainer des RPS.*

*Les entretiens ne sont pas tous réalisés. N'hésitez pas à solliciter votre Mentor pour le planifier.*

*N'oublions pas que ces entretiens (évaluation et évolution) sont des éléments utilisés en Comité Ressources Humaines (CRH).*

*L'outil est là My Talent [Partner](https://soprasteria.csod.com/samldefault.aspx?ouid=2&returnUrl=https%3a%2f%2fsoprasteria.csod.com%2fLMS%2fcatalog%2fWelcome.aspx%3ftab_page_id%3d-67) (bouton « suivre mes entretiens », onglet « Mes entretiens personnels »)*

Si vous n'avez pas de mentor, choisissez-le (ou la) avec l'application [Gestion](https://mentor.is.soprasteria.com/) des [mentors](https://mentor.is.soprasteria.com/)

### Notes de frais

*Chaque mois, les assistantes ne disposent que d'une fenêtre très courte (quelques jours) pour traiter de front nos CRA, nos notes de frais et la facturation client. N'hésitez pas à anticiper votre saisie et à soumettre vos notes de frais dès que possible tout au long du mois. Cela permettra à votre assistante de les traiter en dehors de la période tendue évoquée plus haut, et vous serez assurés de recevoir votre remboursement en temps et en heure.*

*L'outil est là : [Expense](https://myapps.microsoft.com/signin/97e682f3-4b25-4c6c-b0d9-214129529335?tenantId=8b87af7d-8647-4dc7-8df4-5f69a2011bb5) (concur) dans la page* F2F | SSG FR - Mes [applications](https://steria.sharepoint.com/sites/intra_ssg_fr/sitepages/apps.aspx)

# Frais de santé

*Plusieurs dysfonctionnements ont été remontés avec le gestionnaire Vivinter. Nous avons demandé de mettre en place un référent coté SSG qui pourrait aider en cas de difficulté avec Vivinter ainsi que la mise en place de présentation vidéo du fonctionnement de la mutuelle.*

*D'ici-là, vous pouvez remonter vos remarques à vos élus Traid-Union ou à vos assistantes qui transmettront à la Direction.*

> Si vous avez des questions [sollicitez vos élus](https://www.traid-union.org/contact/) traid

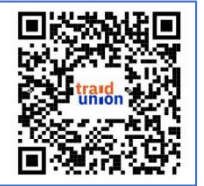

Pour vous abonner, scannez le QR Code :